# Your Dissertation Title

*Your Name*

A dissertation presented in partial fulfillment of the requirements for the degree of Long form name of your degree in Your Program Track to the Your school (e.g. School of Medicine) at Oregon Health & Science University.

Your Department Your school (e.g. School of Medicine) Oregon Health & Science University

Completion Month, Completion Year

© COPYRIGHT COMPLETION YEAR BY YOUR NAME ALL RIGHTS RESERVED

Your Program Track Your school (e.g. School of Medicine) Oregon Health & Science University

#### CERTIFICATE OF APPROVAL

This is to certify that the Short form name of your degree (i.e. the letters) dissertation of Your Name has been approved.

> Name of Your Advisor Advisor

Name of Your Committee Chair Chair

Name of Committee Member 3 Committee Member

Name of Committee Member 4 Committee Member

Name of Committee Member 5 Committee Member

## TABLE OF CONTENTS

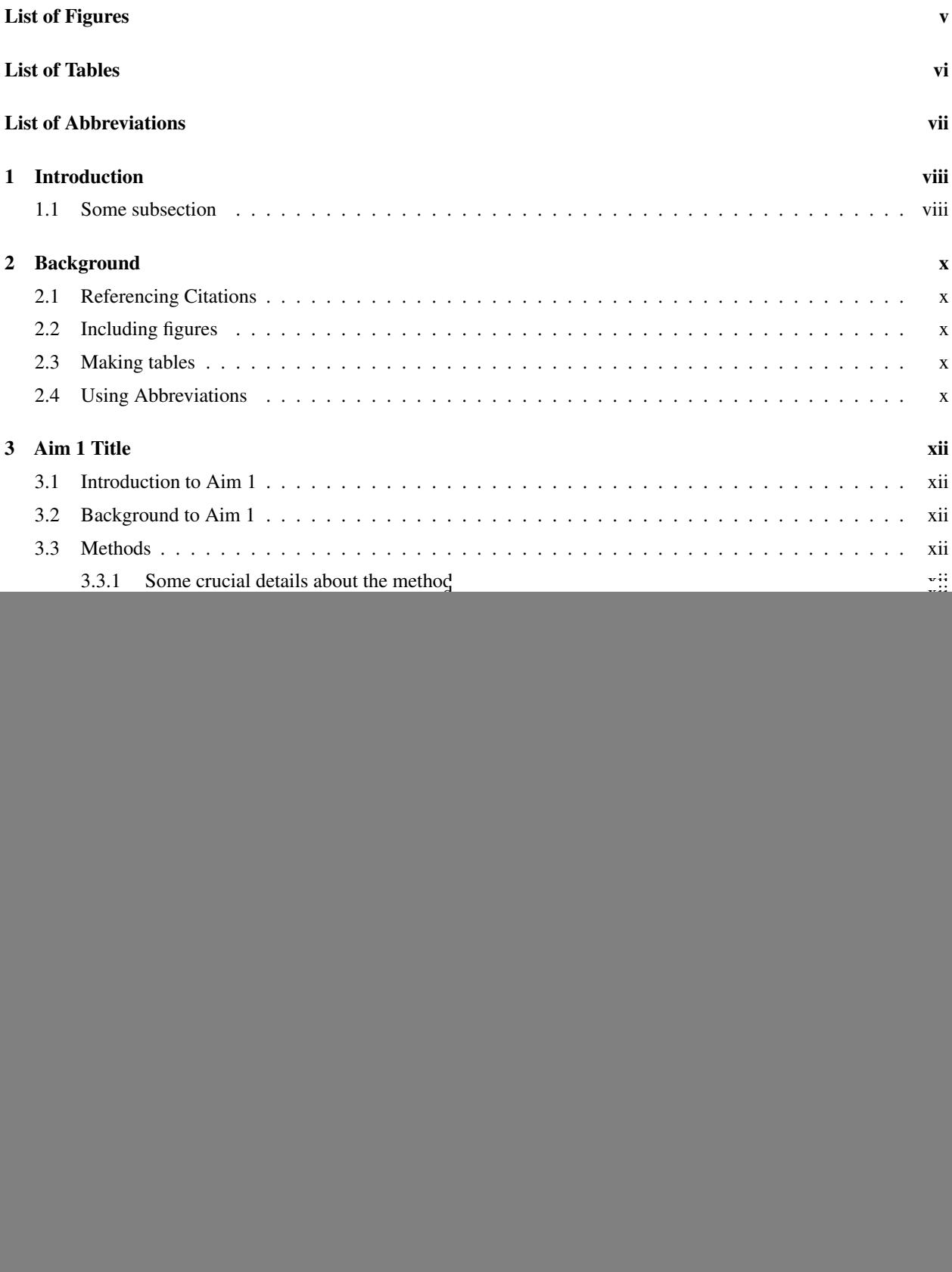

![](_page_4_Picture_56.jpeg)

#### **ABSTRACT**

This section should briefly summarize the important elements of the thesis or dissertation. It should include a statement of the problem, a brief description of the work performed and a summary of the results and conclusions. It should not exceed 500 words.

# Dedication

Dedicate and/or acknowledge all those who have lent a hand along the way!

# <span id="page-7-0"></span>List of Figures

![](_page_7_Picture_22.jpeg)

# <span id="page-8-0"></span>List of Tables

![](_page_8_Picture_14.jpeg)

## <span id="page-9-0"></span>List of Abbreviations

F

<span id="page-9-4"></span>FTQC Fault Tolerant Quantum Computer. [x](#page-12-6)

N

<span id="page-9-2"></span>NISQ Noisy Intermediate-Scale Quantum. [x](#page-12-6)

## Q

<span id="page-9-3"></span>QIP Quantum Information Processing. [x](#page-12-6)

<span id="page-9-1"></span>QML Quantum Machine Learning. [x](#page-12-6)

#### <span id="page-10-0"></span>1 Introduction

The purpose of the introduction is to elucidate the nature of the problem addressed by the thesis or dissertation research. The problem should be clearly presented, and its history discussed through a survey of the literature. The author should explain the rationale behind the scientific approach to the problem. This section typically opens with a high level introduction of the topic and closes with the statement of the project aims (e.g. 3 specific aims) and their associated hypotheses.

There maybe be several citations. To reference a citation, call the citation key. For example, [\[Cor21\]](#page-19-1). See the references.bib for help inferring how this works (the referenced citation key needs to match the citation key in references.bib *exactly*). Multiple citations can be stringed together by simply separating them with commas (see the comment below).

#### <span id="page-10-1"></span>1.1 Some subsection

Lorem ipsum dolor sit amet, consectetuer adipiscing elit. Ut purus elit, vestibulum ut, placerat ac, adipiscing vitae, felis. Curabitur dictum gravida mauris. Nam arcu libero, nonummy eget, consectetuer id, vulputate a, magna. Donec vehicula augue eu neque. Pellentesque habitant morbi tristique senectus et netus et malesuada fames ac turpis egestas. Mauris ut leo. Cras viverra metus rhoncus sem. Nulla et lectus vestibulum urna fringilla ultrices. Phasellus eu tellus sit amet tortor gravida placerat. Integer sapien est, iaculis in, pretium quis, viverra ac, nunc. Praesent eget sem vel leo ultrices bibendum. Aenean faucibus. Morbi dolor nulla, malesuada eu, pulvinar at, mollis ac, nulla. Curabitur auctor semper nulla. Donec varius orci eget risus. Duis nibh mi, congue eu, accumsan eleifend, sagittis quis, diam. Duis eget orci sit amet orci dignissim rutrum.

Nam dui ligula, fringilla a, euismod sodales, sollicitudin vel, wisi. Morbi auctor lorem non justo. Nam lacus libero, pretium at, lobortis vitae, ultricies et, tellus. Donec aliquet, tortor sed accumsan bibendum, erat ligula aliquet magna, vitae ornare odio metus a mi. Morbi ac orci et nisl hendrerit mollis. Suspendisse ut massa. Cras nec ante. Pellentesque a nulla. Cum sociis natoque penatibus et magnis dis parturient montes, nascetur ridiculus mus. Aliquam tincidunt urna. Nulla ullamcorper vestibulum turpis. Pellentesque cursus luctus mauris.

Nulla malesuada porttitor diam. Donec felis erat, congue non, volutpat at, tincidunt tristique, libero. Vivamus viverra fermentum felis. Donec nonummy pellentesque ante. Phasellus adipiscing semper elit. Proin fermentum massa ac quam. Sed diam turpis, molestie vitae, placerat a, molestie nec, leo. Maecenas lacinia. Nam ipsum ligula, eleifend at, accumsan nec, suscipit a, ipsum. Morbi blandit ligula feugiat magna. Nunc eleifend consequat lorem. Sed lacinia nulla vitae enim. Pellentesque tincidunt purus vel magna. Integer non enim. Praesent euismod nunc eu purus. Donec bibendum quam in tellus. Nullam cursus pulvinar lectus. Donec et mi. Nam vulputate metus eu enim. Vestibulum pellentesque felis eu massa.

Quisque ullamcorper placerat ipsum. Cras nibh. Morbi vel justo vitae lacus tincidunt ultrices. Lorem ipsum dolor sit amet, consectetuer adipiscing elit. In hac habitasse platea dictumst. Integer tempus convallis augue. Etiam facilisis. Nunc elementum fermentum wisi. Aenean placerat. Ut imperdiet, enim sed gravida sollicitudin, felis odio placerat quam, ac pulvinar elit purus eget enim. Nunc vitae tortor. Proin tempus nibh sit amet nisl. Vivamus quis tortor vitae risus porta vehicula.

Fusce mauris. Vestibulum luctus nibh at lectus. Sed bibendum, nulla a faucibus semper, leo velit ultricies tellus, ac venenatis arcu wisi vel nisl. Vestibulum diam. Aliquam pellentesque, augue quis sagittis posuere, turpis lacus congue quam, in hendrerit risus eros eget felis. Maecenas eget erat in sapien mattis porttitor. Vestibulum porttitor. Nulla facilisi. Sed a turpis eu lacus commodo facilisis. Morbi fringilla, wisi in dignissim interdum, justo lectus sagittis dui, et vehicula libero dui cursus dui. Mauris tempor ligula sed lacus. Duis cursus enim ut augue. Cras ac magna. Cras nulla. Nulla egestas. Curabitur a leo. Quisque egestas wisi eget nunc. Nam feugiat lacus vel est. Curabitur consectetuer.

Suspendisse vel felis. Ut lorem lorem, interdum eu, tincidunt sit amet, laoreet vitae, arcu. Aenean faucibus pede eu ante. Praesent enim elit, rutrum at, molestie non, nonummy vel, nisl. Ut lectus eros, malesuada sit amet, fermentum eu, sodales cursus, magna. Donec eu purus. Quisque vehicula, urna sed ultricies auctor, pede lorem egestas dui, et convallis elit erat sed nulla. Donec luctus. Curabitur et nunc. Aliquam dolor odio, commodo pretium, ultricies non, pharetra in, velit. Integer arcu est, nonummy in, fermentum faucibus, egestas vel, odio.

Sed commodo posuere pede. Mauris ut est. Ut quis purus. Sed ac odio. Sed vehicula hendrerit sem. Duis non odio. Morbi ut dui. Sed accumsan risus eget odio. In hac habitasse platea dictumst. Pellentesque non elit. Fusce sed justo eu urna porta tincidunt. Mauris felis odio, sollicitudin sed, volutpat a, ornare ac, erat. Morbi quis dolor. Donec pellentesque, erat ac sagittis semper, nunc dui lobortis purus, quis congue purus metus ultricies tellus. Proin et quam.

Class aptent taciti sociosqu ad litora torquent per conubia nostra, per inceptos hymenaeos. Praesent sapien turpis, fermentum vel, eleifend faucibus, vehicula eu, lacus.

### <span id="page-12-6"></span><span id="page-12-0"></span>2 Background

This section should include a comprehensive review of prior work across the stated aims. It also provides a summary of the gaps in the current literature and is will be substantially longer than a background section in a manuscript.

#### <span id="page-12-1"></span>2.1 Referencing Citations

Citations are straight forward and will be automatically sorted on rendering. Include your citations in the *references.bib* file. For examples, see this *[handy citation guide](https://libguides.nps.edu/citation/ieee-bibtex)*. Here's an example usage where I cite this project [\[Cor21\]](#page-19-1). Boom!

#### <span id="page-12-2"></span>2.2 Including figures

You might include a figure here...

...and reference it like so: Figure [1](#page-13-0).

#### <span id="page-12-3"></span>2.3 Making tables

<span id="page-12-5"></span>Or maybe you'll make a table...

![](_page_12_Picture_194.jpeg)

Table 1: Your first table.

#### ...and reference it too: Table [1](#page-12-5)

Note: Figure and table placement is an...inexact...art. You may find it frustrating, especially in sections where you have many tables or figures (proportionally less text to intersperse between them!) Strategies to get around this inserting these elements earlier or later than you'd naturally do in the flow of the document and using modifiers after the \begin{table} or \begin{figure} commands. Do a Web search to see which modifiers may fit your needs; I ended up using a lot of \begin{figure}[h!] and \begin{figure}[H].

#### <span id="page-12-4"></span>2.4 Using Abbreviations

You may also use abbreviations like [Quantum Machine Learning](#page-9-1) [\(QML\)](#page-9-1) or [Noisy Intermediate-Scale Quantum](#page-9-2) [\(NISQ\)](#page-9-2) device. Make sure you define the abbreviations in the *glossary.tex* file. Further, you can use different commands. For the first usage in a section use \acrfull to show the full wording followed by the acronym in parentheses, as seen above. Use  $\bar{\ }$  acrlong to show just the full wording (e.g. [Quantum Information Processing](#page-9-3) – this can be good for instances where the acronym might lead to ambiguity) or  $\arcsin$  for just the acronym itself (e.g. [FTQC,](#page-9-4) which stands for the fault tolerant quantum computing paradigm. Maybe some day!)

<span id="page-13-0"></span>![](_page_13_Figure_0.jpeg)

Figure 1: The best thesis defense is a good thesis offense. A conceptual illustration of the celebrated thesis *offense*, an ambitious but often effective tactical maneuver.

## <span id="page-14-0"></span>3 Aim 1 Title

#### <span id="page-14-1"></span>3.1 Introduction to Aim 1

An introduction to Aim 1.

#### <span id="page-14-2"></span>3.2 Background to Aim 1

This section will include the most relevant literature addressing this aim.

#### <span id="page-14-3"></span>3.3 Methods

Maybe you'll discuss some methods.

#### <span id="page-14-4"></span>3.3.1 Some crucial details about the method

It'll probably have a sub(sub)heading.

#### <span id="page-14-5"></span>3.3.2 Conceptual model, research questions and hypotheses

Blah blah blah.

#### <span id="page-14-6"></span>3.4 Results of Aim 1

Blah blah blah.

### <span id="page-14-7"></span>3.5 Discussion of Aim 1

Blah blah blah.

#### <span id="page-14-8"></span>3.6 Conclusion of Aim 1

Blah blah blah.

## <span id="page-15-0"></span>4 Aim 2 Title

#### <span id="page-15-1"></span>4.1 Introduction to Aim 2

An introduction to Aim 2.

#### <span id="page-15-2"></span>4.2 Background to Aim 2

This section will include the most relevant literature addressing this aim.

#### <span id="page-15-3"></span>4.3 Methods

Maybe you'll discuss some methods.

#### <span id="page-15-4"></span>4.3.1 Some crucial details about the method

It'll probably have a sub(sub)heading.

#### <span id="page-15-5"></span>4.3.2 Conceptual model, research questions and hypotheses

Blah blah blah.

#### <span id="page-15-6"></span>4.4 Results of Aim 2

Blah blah blah.

#### <span id="page-15-7"></span>4.5 Discussion of Aim 2

Blah blah blah.

#### <span id="page-15-8"></span>4.6 Conclusion of Aim 2

Blah blah blah.

## <span id="page-16-0"></span>5 Aim 3 Title

#### <span id="page-16-1"></span>5.1 Introduction to Aim 3

An introduction to Aim 3.

#### <span id="page-16-2"></span>5.2 Background to Aim 3

This section will include the most relevant literature addressing this aim.

#### <span id="page-16-3"></span>5.3 Methods

Maybe you'll discuss some methods.

#### <span id="page-16-4"></span>5.3.1 Some crucial details about the method

It'll probably have a sub(sub)heading.

#### <span id="page-16-5"></span>5.3.2 Conceptual model, research questions and hypotheses

Blah blah blah.

#### <span id="page-16-6"></span>5.4 Results of Aim 3

Blah blah blah.

#### <span id="page-16-7"></span>5.5 Discussion of Aim 3

Blah blah blah.

#### <span id="page-16-8"></span>5.6 Conclusion of Aim 3

Blah blah blah.

## <span id="page-17-0"></span>6 Discussion

Some detailed discussion.

## <span id="page-17-1"></span>6.1 A subheading

Blah blah blah

## <span id="page-18-0"></span>7 Conclusion

This section would contain the conclusions drawn from the entire body of work.

#### <span id="page-18-1"></span>7.1 A subheading

Lorem ipsum dolor sit amet, consectetuer adipiscing elit. Ut purus elit, vestibulum ut, placerat ac, adipiscing vitae, felis. Curabitur dictum gravida mauris. Nam arcu libero, nonummy eget, consectetuer id, vulputate a, magna. Donec vehicula augue eu neque. Pellentesque habitant morbi tristique senectus et netus et malesuada fames ac turpis egestas. Mauris ut leo. Cras viverra metus rhoncus sem. Nulla et lectus vestibulum urna fringilla ultrices. Phasellus eu tellus sit amet tortor gravida placerat. Integer sapien est, iaculis in, pretium quis, viverra ac, nunc. Praesent eget sem vel leo ultrices bibendum. Aenean faucibus. Morbi dolor nulla, malesuada eu, pulvinar at, mollis ac, nulla. Curabitur auctor semper nulla. Donec varius orci eget risus. Duis nibh mi, congue eu, accumsan eleifend, sagittis quis, diam. Duis eget orci sit amet orci dignissim rutrum.

Nam dui ligula, fringilla a, euismod sodales, sollicitudin vel, wisi. Morbi auctor lorem non justo. Nam lacus libero, pretium at, lobortis vitae, ultricies et, tellus. Donec aliquet, tortor sed accumsan bibendum, erat ligula aliquet magna, vitae ornare odio metus a mi. Morbi ac orci et nisl hendrerit mollis. Suspendisse ut massa. Cras nec ante. Pellentesque a nulla. Cum sociis natoque penatibus et magnis dis parturient montes, nascetur ridiculus mus. Aliquam tincidunt urna. Nulla ullamcorper vestibulum turpis. Pellentesque cursus luctus mauris.

Nulla malesuada porttitor diam. Donec felis erat, congue non, volutpat at, tincidunt tristique, libero. Vivamus viverra fermentum felis. Donec nonummy pellentesque ante. Phasellus adipiscing semper elit. Proin fermentum massa ac quam. Sed diam turpis, molestie vitae, placerat a, molestie nec, leo. Maecenas lacinia. Nam ipsum ligula, eleifend at, accumsan nec, suscipit a, ipsum. Morbi blandit ligula feugiat magna. Nunc eleifend consequat lorem. Sed lacinia nulla vitae enim. Pellentesque tincidunt purus vel magna. Integer non enim. Praesent euismod nunc eu purus. Donec bibendum quam in tellus. Nullam cursus pulvinar lectus. Donec et mi. Nam vulputate metus eu enim. Vestibulum pellentesque felis eu massa.

Quisque ullamcorper placerat ipsum. Cras nibh. Morbi vel justo vitae lacus tincidunt ultrices. Lorem ipsum dolor sit amet, consectetuer adipiscing elit. In hac habitasse platea dictumst. Integer tempus convallis augue. Etiam facilisis. Nunc elementum fermentum wisi. Aenean placerat. Ut imperdiet, enim sed gravida sollicitudin, felis odio placerat quam, ac pulvinar elit purus eget enim. Nunc vitae tortor. Proin tempus nibh sit amet nisl. Vivamus quis tortor vitae risus porta vehicula.

Fusce mauris. Vestibulum luctus nibh at lectus. Sed bibendum, nulla a faucibus semper, leo velit ultricies tellus, ac venenatis arcu wisi vel nisl. Vestibulum diam. Aliquam pellentesque, augue quis sagittis posuere, turpis lacus congue quam, in hendrerit risus eros eget felis. Maecenas eget erat in sapien mattis porttitor. Vestibulum porttitor. Nulla facilisi. Sed a turpis eu lacus commodo facilisis. Morbi fringilla, wisi in dignissim interdum, justo lectus sagittis dui, et vehicula libero dui cursus dui. Mauris tempor ligula sed lacus. Duis cursus enim ut augue. Cras ac magna. Cras nulla. Nulla egestas. Curabitur a leo. Quisque egestas wisi eget nunc. Nam feugiat lacus vel est. Curabitur consectetuer.

Suspendisse vel felis. Ut lorem lorem, interdum eu, tincidunt sit amet, laoreet vitae, arcu. Aenean faucibus pede eu ante. Praesent enim elit, rutrum at, molestie non, nonummy vel, nisl. Ut lectus eros, malesuada sit amet, fermentum eu, sodales cursus, magna. Donec eu purus. Quisque vehicula, urna sed ultricies auctor, pede lorem egestas dui, et convallis elit erat sed nulla. Donec luctus. Curabitur et nunc. Aliquam dolor odio, commodo pretium, ultricies non, pharetra in, velit. Integer arcu est, nonummy in, fermentum faucibus, egestas vel, odio.

Sed commodo posuere pede. Mauris ut est. Ut quis purus. Sed ac odio. Sed vehicula hendrerit sem. Duis non odio. Morbi ut dui. Sed accumsan risus eget odio. In hac habitasse platea dictumst. Pellentesque non elit. Fusce sed justo eu urna porta tincidunt. Mauris felis odio, sollicitudin sed, volutpat a, ornare ac, erat. Morbi quis dolor. Donec pellentesque, erat ac sagittis semper, nunc dui lobortis purus, quis congue purus metus ultricies tellus. Proin et quam. Class aptent taciti sociosqu ad litora torquent per conubia nostra, per inceptos hymenaeos. Praesent sapien turpis, fermentum vel, eleifend faucibus, vehicula eu, lacus.

## <span id="page-19-0"></span>8 References

<span id="page-19-1"></span>[Cor21] B. A. Cordier. Ohsu latex dissertation template, 2021. Available on Overleaf.

## <span id="page-20-0"></span>9 Appendix

Lorem ipsum dolor sit amet, consectetuer adipiscing elit. Ut purus elit, vestibulum ut, placerat ac, adipiscing vitae, felis. Curabitur dictum gravida mauris. Nam arcu libero, nonummy eget, consectetuer id, vulputate a, magna. Donec vehicula augue eu neque. Pellentesque habitant morbi tristique senectus et netus et malesuada fames ac turpis egestas. Mauris ut leo. Cras viverra metus rhoncus sem. Nulla et lectus vestibulum urna fringilla ultrices. Phasellus eu tellus sit amet tortor gravida placerat. Integer sapien est, iaculis in, pretium quis, viverra ac, nunc. Praesent eget sem vel leo ultrices bibendum. Aenean faucibus. Morbi dolor nulla, malesuada eu, pulvinar at, mollis ac, nulla. Curabitur auctor semper nulla. Donec varius orci eget risus. Duis nibh mi, congue eu, accumsan eleifend, sagittis quis, diam. Duis eget orci sit amet orci dignissim rutrum.

Nam dui ligula, fringilla a, euismod sodales, sollicitudin vel, wisi. Morbi auctor lorem non justo. Nam lacus libero, pretium at, lobortis vitae, ultricies et, tellus. Donec aliquet, tortor sed accumsan bibendum, erat ligula aliquet magna, vitae ornare odio metus a mi. Morbi ac orci et nisl hendrerit mollis. Suspendisse ut massa. Cras nec ante. Pellentesque a nulla. Cum sociis natoque penatibus et magnis dis parturient montes, nascetur ridiculus mus. Aliquam tincidunt urna. Nulla ullamcorper vestibulum turpis. Pellentesque cursus luctus mauris.

Nulla malesuada porttitor diam. Donec felis erat, congue non, volutpat at, tincidunt tristique, libero. Vivamus viverra fermentum felis. Donec nonummy pellentesque ante. Phasellus adipiscing semper elit. Proin fermentum massa ac quam. Sed diam turpis, molestie vitae, placerat a, molestie nec, leo. Maecenas lacinia. Nam ipsum ligula, eleifend at, accumsan nec, suscipit a, ipsum. Morbi blandit ligula feugiat magna. Nunc eleifend consequat lorem. Sed lacinia nulla vitae enim. Pellentesque tincidunt purus vel magna. Integer non enim. Praesent euismod nunc eu purus. Donec bibendum quam in tellus. Nullam cursus pulvinar lectus. Donec et mi. Nam vulputate metus eu enim. Vestibulum pellentesque felis eu massa.

Quisque ullamcorper placerat ipsum. Cras nibh. Morbi vel justo vitae lacus tincidunt ultrices. Lorem ipsum dolor sit amet, consectetuer adipiscing elit. In hac habitasse platea dictumst. Integer tempus convallis augue. Etiam facilisis. Nunc elementum fermentum wisi. Aenean placerat. Ut imperdiet, enim sed gravida sollicitudin, felis odio placerat quam, ac pulvinar elit purus eget enim. Nunc vitae tortor. Proin tempus nibh sit amet nisl. Vivamus quis tortor vitae risus porta vehicula.

Fusce mauris. Vestibulum luctus nibh at lectus. Sed bibendum, nulla a faucibus semper, leo velit ultricies tellus, ac venenatis arcu wisi vel nisl. Vestibulum diam. Aliquam pellentesque, augue quis sagittis posuere, turpis lacus congue quam, in hendrerit risus eros eget felis. Maecenas eget erat in sapien mattis porttitor. Vestibulum porttitor. Nulla facilisi. Sed a turpis eu lacus commodo facilisis. Morbi fringilla, wisi in dignissim interdum, justo lectus sagittis dui, et vehicula libero dui cursus dui. Mauris tempor ligula sed lacus. Duis cursus enim ut augue. Cras ac magna. Cras nulla. Nulla egestas. Curabitur a leo. Quisque egestas wisi eget nunc. Nam feugiat lacus vel est. Curabitur consectetuer.

Suspendisse vel felis. Ut lorem lorem, interdum eu, tincidunt sit amet, laoreet vitae, arcu. Aenean faucibus pede eu ante. Praesent enim elit, rutrum at, molestie non, nonummy vel, nisl. Ut lectus eros, malesuada sit amet, fermentum eu, sodales cursus, magna. Donec eu purus. Quisque vehicula, urna sed ultricies auctor, pede lorem egestas dui, et convallis elit erat sed nulla. Donec luctus. Curabitur et nunc. Aliquam dolor odio, commodo pretium, ultricies non, pharetra in, velit. Integer arcu est, nonummy in, fermentum faucibus, egestas vel, odio.

Sed commodo posuere pede. Mauris ut est. Ut quis purus. Sed ac odio. Sed vehicula hendrerit sem. Duis non odio. Morbi ut dui. Sed accumsan risus eget odio. In hac habitasse platea dictumst. Pellentesque non elit. Fusce sed justo eu urna porta tincidunt. Mauris felis odio, sollicitudin sed, volutpat a, ornare ac, erat. Morbi quis dolor. Donec pellentesque, erat ac sagittis semper, nunc dui lobortis purus, quis congue purus metus ultricies tellus. Proin et quam. Class aptent taciti sociosqu ad litora torquent per conubia nostra, per inceptos hymenaeos. Praesent sapien turpis, fermentum vel, eleifend faucibus, vehicula eu, lacus.